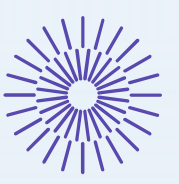

ITCKÁ UNTVERZITA V <u>LIBERCI</u><br>Nové možnosti rozvoje vzdělávání na Technické univerzitě v Liberci<br>Specifický cíl A3:Tvorba nových profesně zaměřených studijních programů<br>NPO\_TUL\_MSMT-16598/2022<br>(a) 0 0 1

Specifický cíl A3:Tvorba nových profesně zaměřených studijních programů

Podnikové procesy: ZADÁNÍ SEMESTRÁLNÍ PRÁCE NPO\_TUL\_MSMT-16598/2022

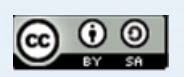

Ing. Eva Štichhauerová, Ph.D.

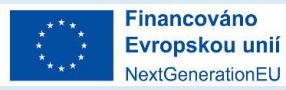

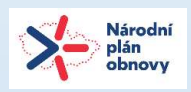

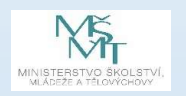

### ZADÁNÍ SEMESTRÁLNÍ PRÁCE

Podnikové procesy

### Semestrální práce

Body za SP vstupují do celkového hodnocení za předmět. •<br>Body za SP vstupují do celkového hodnocení za p<br>• přijato/nepřijato<br>Pokud **přijato**, pak<br>• 0 bodů (mírné nedostatky)<br>• 2,5 bodu (OK)<br>• 5 bodů (skvělá práce) **Body za SP vstupují do celkového hodnocer<br>Hodnocení<br>• přijato/nepřijato<br>Pokud <b>přijato**, pak<br>• 0 bodů (mírné nedostatky)<br>• 2,5 bodu (OK)<br>• 5 bodů (skvělá práce)

### Hodnocení

• přijato/nepřijato

Pokud přijato, pak

- **Hodnocení<br>•** přijato/nepřijato<br>Pokud **přijato**, pak<br>• 0 bodů (mírné nedostatky)<br>• 2,5 bodu (OK)<br>• 5 bodů (skvělá práce)
- 
- 

### Struktura SP

- 
- Struktura SP<br>1. Popis vybraného procesu<br>2. Přehled činností v procesu, podmínek a je<br>3. Vývojový diagram procesu Struktura SP<br>1. Popis vybraného procesu<br>2. Přehled činností v procesu, podmínek a jejich návazností<br>3. Vývojový diagram procesu<br>4. Procesní diagram Struktura SP<br>1. Popis vybraného procesu<br>2. Přehled činností v procesu, podmí<br>3. Vývojový diagram procesu<br>4. Procesní diagram<br>5. Analýza procesu Struktura SP<br>1. Popis vybraného procesu<br>2. Přehled činností v procesu, podmínek a je<br>3. Vývojový diagram procesu<br>4. Procesní diagram<br>5. Analýza procesu<br>6. Postřehy nakonec Struktura SP<br>1. Popis vybraného procesu<br>2. Přehled činností v procesu, podr<br>3. Vývojový diagram procesu<br>4. Procesní diagram<br>5. Analýza procesu<br>6. Postřehy nakonec JU UNLUI d JF<br>1. Popis vybraného procesu<br>2. Přehled činností v procesu, podr<br>3. Vývojový diagram procesu<br>4. Procesní diagram<br>5. Analýza procesu<br>6. Postřehy nakonec
- 
- 
- 
- 

### Hlavička SP

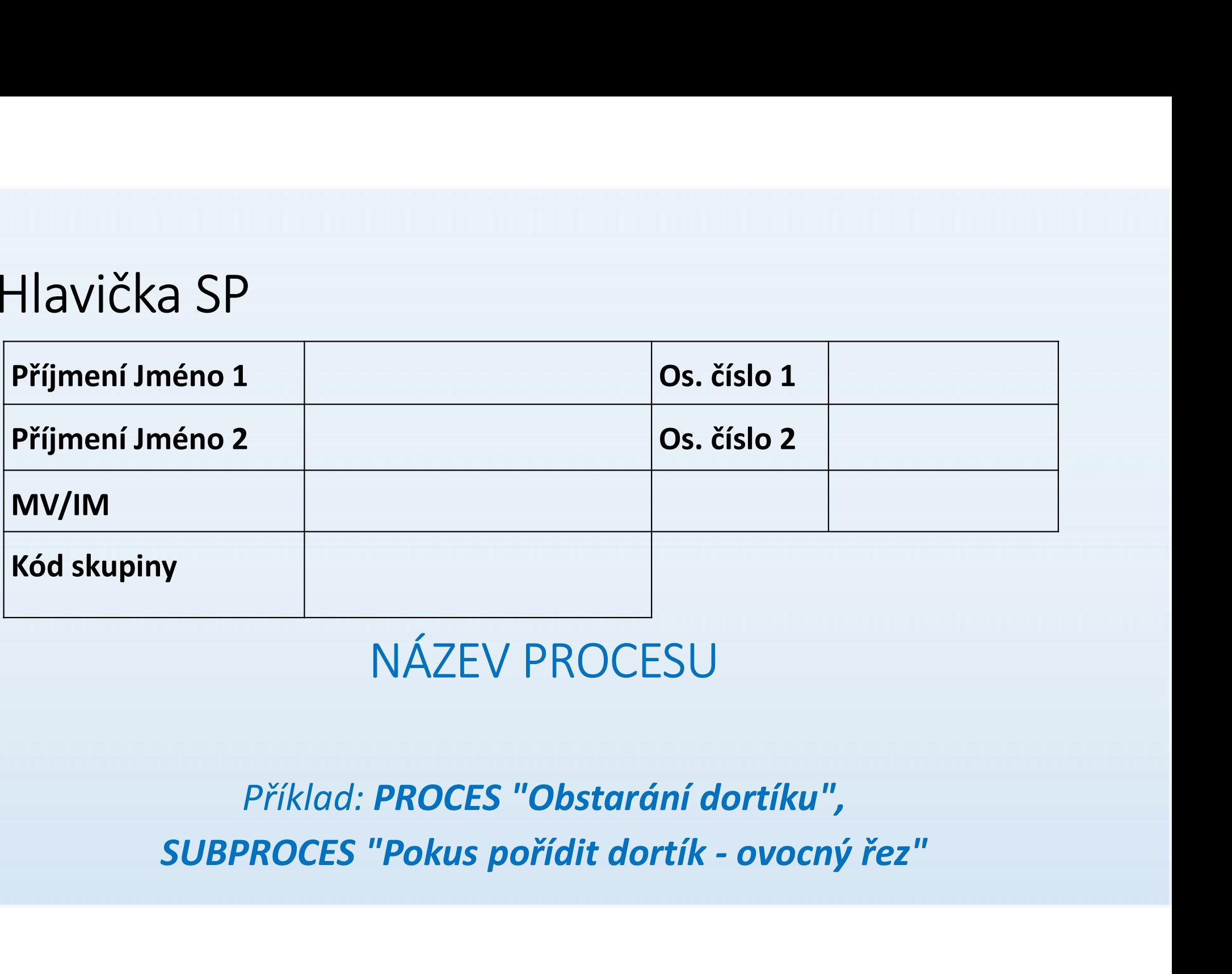

### NÁZEV PROCESU

## Příklad: PROCES "Obstarání dortíku",

### 1. Popis vybraného procesu

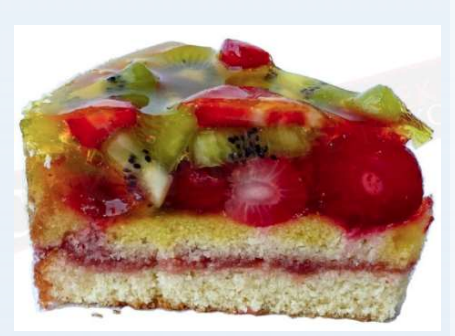

• Stručně popište průběh procesu v základních souvislostech.

Příklad: Popis procesu "Obstarání dortíku"

1. Popis vybraného procesu<br>• Stručně popište průběh procesu v základních souvislostech.<br>• Příklad: Popis procesu "Obstarání dortíku"<br>• Proces začíná zde: Sedíc u stolu v kanceláři H738 v 6. patře budovy H<br>v přízemí. Bude p v Popis vybraného procesu<br>Stručně popište průběh procesu v základních souvislostech.<br>*říklad: Popis procesu "Obstarání dortiku"*<br>Proces začíná zde: Sedíc u stolu v kanceláři H738 v 6. patře budovy H<br>v pátek dopoledne, rozh v Popis vybraného procesu<br>Stručně popište průběh procesu v základních souvislostech.<br>*říklad: Popis procesu "Obstarání dortíku"*<br>Proces začíná zde: Sedíc u stolu v kanceláři H738 v 6. patře budovy H<br>v pátek dopoledne, rozh z Popis vybraného procesu<br>
Stručně popište průběh procesu v základních souvislostech.<br>
Fiklad: Popis procesu "Obstarání dortíku"<br>
Proces začíná zde: Sedíc u stolu v kanceláři H738 v 6. patře budovy H<br>
v pátek dopoledne, ro nakupuje, platí zaměstnaneckou kartou, jede výtahem i zpět. Nikde **Stručně popište průběh procesu v základních souvislostech.**<br>Proces začíná zde: Sedíc u stolu v kanceláři H738 v 6. patře budovy H<br>v pátek dopoledne, rozhodla se Eva dojít si koupit ovocný řez z kavárny<br>v přízemí. Bude pla **Stručně popište průběh procesu v základních souvislostech.**<br>ř<u>íklad: Popis procesu "Obstarání dortíku"</u><br>Proces začíná zde: Sedíc u stolu v kanceláři H738 v 6. patře budovy H<br>v pátek dopoledne, rozhodla se Eva dojít si kou nemají požadovaný druh dortu.

### 1. Popis vybraného procesu

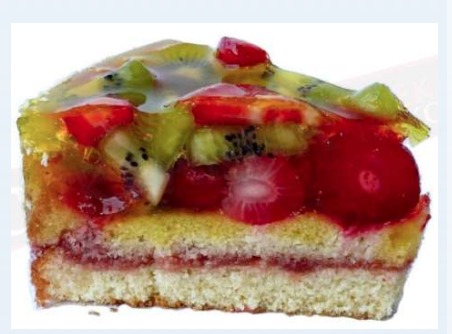

- Protože vybraný proces je složitý, pro usnadnění bude nejprve vnitřně rozdělen na tyto subprocesy:
- Přemístění od stolu v kanceláři ke kavárně, Pokus pořídit dortík, Propis vybraného procesu<br>Protože vybraný proces je složitý, pro usnadnění bude nejprve vnitřně<br>rozdělen na tyto **subprocesy:**<br>Přemístění od kavárny ke stolu v kanceláři, Příprava ke konzumaci :)<br>(položení tácku na stůl, us (položení tácku na stůl, usazení ke stolu, čapnutí lžičky), popř. Usazení ke stolu k práci :(. 1. FODIS VYDI ATIEHO DIOCESU<br>
• Protože vybraný proces je složitý, pro usnadnění bude nejprve vnitřně<br>
rozdělen na tyto subprocesy:<br>
• Přemístění od stolu v kanceláři ke kavárně, Pokus pořídit dortík,<br>
Přemístění od kavárn Protože vybraný proces je složitý, pro usnadnění bude ne<br>rozdělen na tyto **subprocesy:**<br>Přemístění od stolu v kanceláři ke kavárně, Pokus pořídit<br>Přemístění od kavárny ke stolu v kanceláři, Příprava ke k<br>(položení tácku na
- 

### 2. Přehled činností v procesu, podmínek a jejich návazností

- Sestavte tabulku Tab. 1 Přehled činností v procesu, podmínek a jejich návazností.
- Viz předmět Nauka o podniku a "zadání" pro zpracování schématu procesní struktury.

TIP1: Je možné, že budete jak tuto tabulku, tak i vývojový diagram zpracovávat souběžně. Uvidíte sami, jak to pro vás bude lepší.

jejich návazností<br>• Sestavte tabulku Tab. 1 Přehled činností v procesu, podmínek a<br>• Viz předmět Nauka o podniku a "zadání" pro zpracování schématu<br>• Viz předmět Nauka o podniku a "zadání" pro zpracování schématu<br>• procesn **• Sestavte tabulku Tab. 1 Přehled činností v procesu, podmínek a<br>
• Jejich návazností.<br>
• Viz předmět Nauka o podniku a "zadání" pro zpracování schématu<br>
procesní struktury.<br>
©TIP1: Je možné, že budete jak tuto tabulku,** • Sestavte tabulku Tab. 1 Přehled činností v procesu, podmínek a<br>
iejich návazností.<br>
• Viz předmět Nauka o podniku a "zadání" pro zpracování schématu<br>
procesní struktury.<br>
©TIP1: Je možné, že budete jak tuto tabulku, tak nikoliv z pohledu jednoho člověka nebo jednoho pracoviště, proto se viz předmět Nauka o podniku a "zad procesní struktury.<br>©TIP1: Je možné, že budete jak tuto t<br>©TIP1: Je možné, že budete jak tuto t<br>zpracovávat souběžně. Uvidíte sami,<br>*Příklad: Protože byl výše popsán jak protoki*<br>*Zvolený* 

# Tab. 1a: Přehled subprocesů v procesu "Obstarání dortíku",<br>podmínek a jejich návazností<br>proces nebe Redminis podmínek a jejich návazností

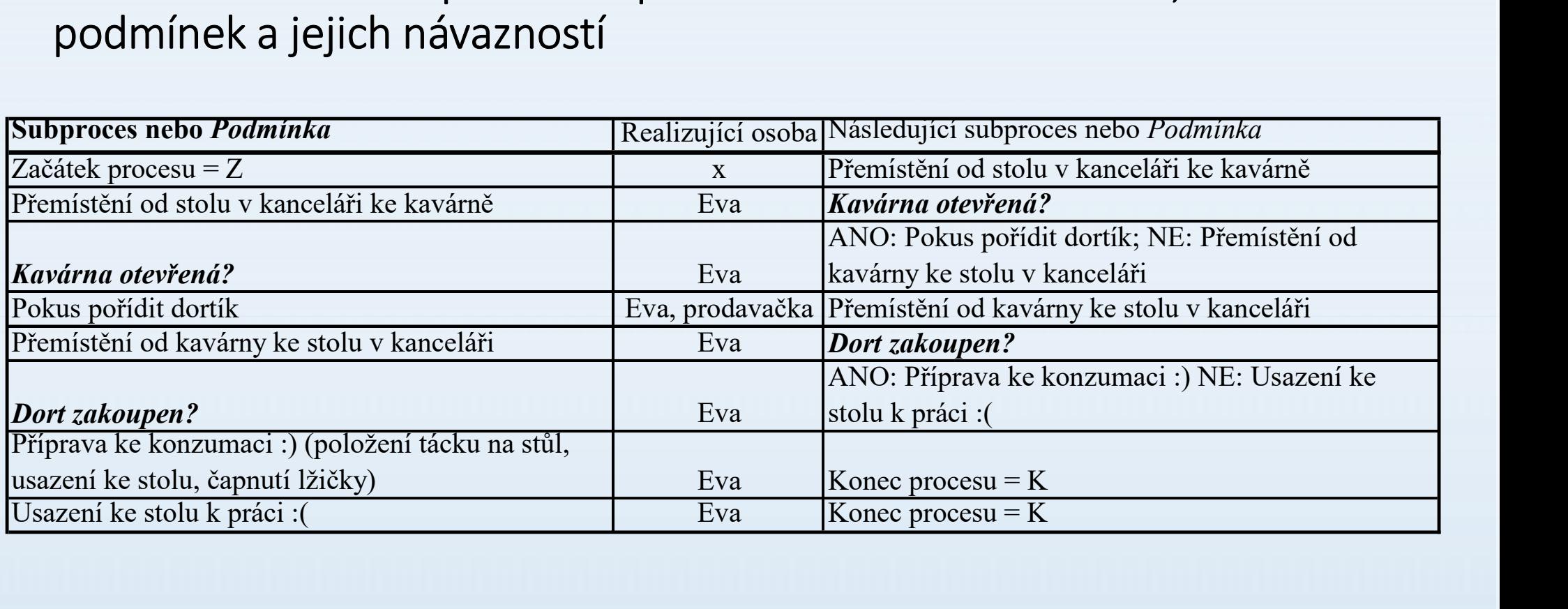

# Tab. 1b: Přehled činností v subprocesu "Pokus pořídit dortík - ovocný<br>řez", podmínek a jejich návazností<br>nnost nebo Podmínka<br>sátek subprocesu = 7. řez", podmínek a jejich návazností

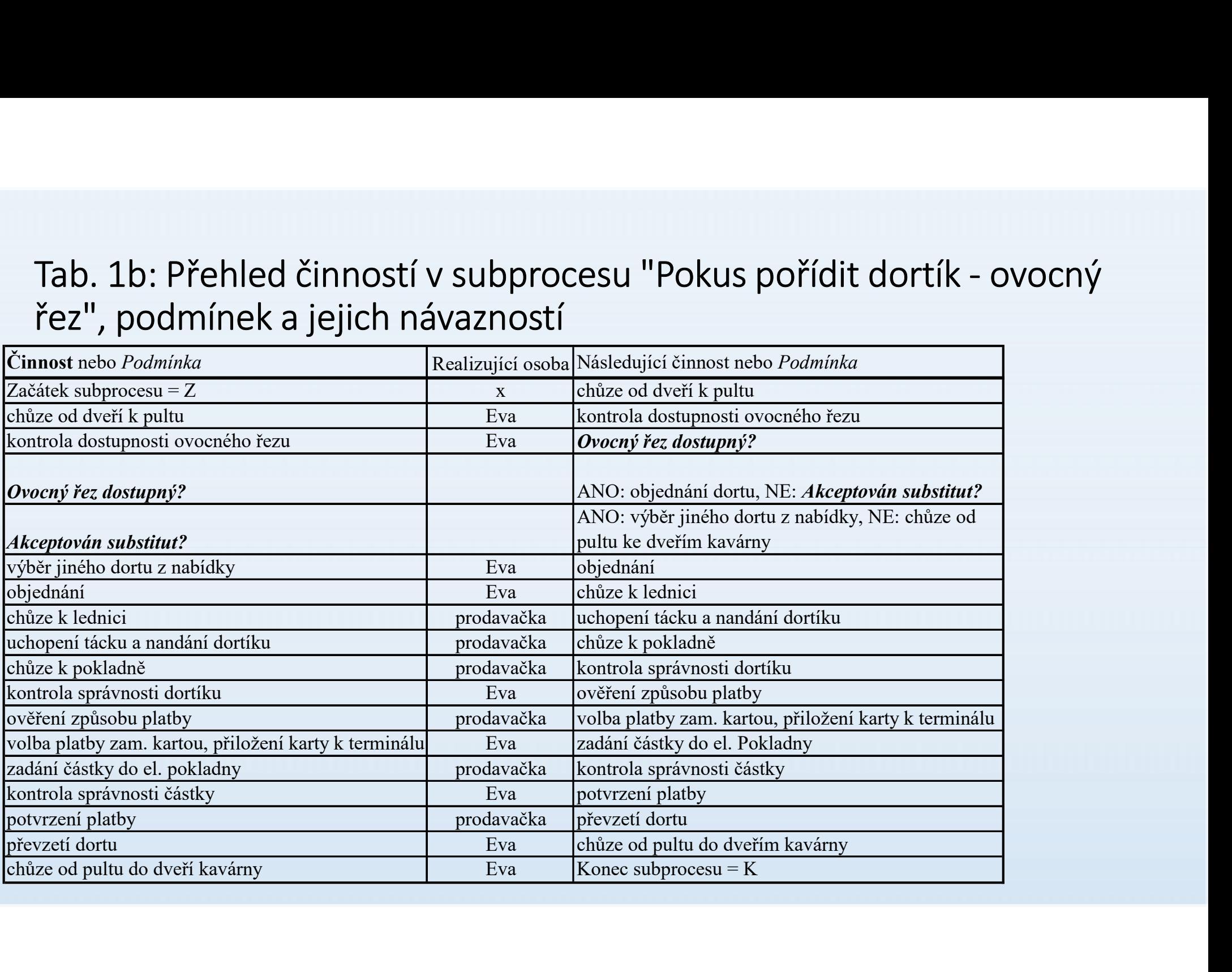

### 3. Vývojový diagram procesu

- Sestavte graf struktury vybraného procesu (Obr. 1 Vývojový diagram **Procesu).**<br>Použijte procesu). Použijte prvky z Obr. 0.<br>Procesu). Použijte prvky z Obr. 0.<br>Procesu). Použijte prvky z Obr. 0.<br>Propihelník: začátek procesu podniku a "schéma procesní struktury<br>Pl-trojúhelník: začátek proces
- Viz předmět Nauka o podniku a "schéma procesní struktury".

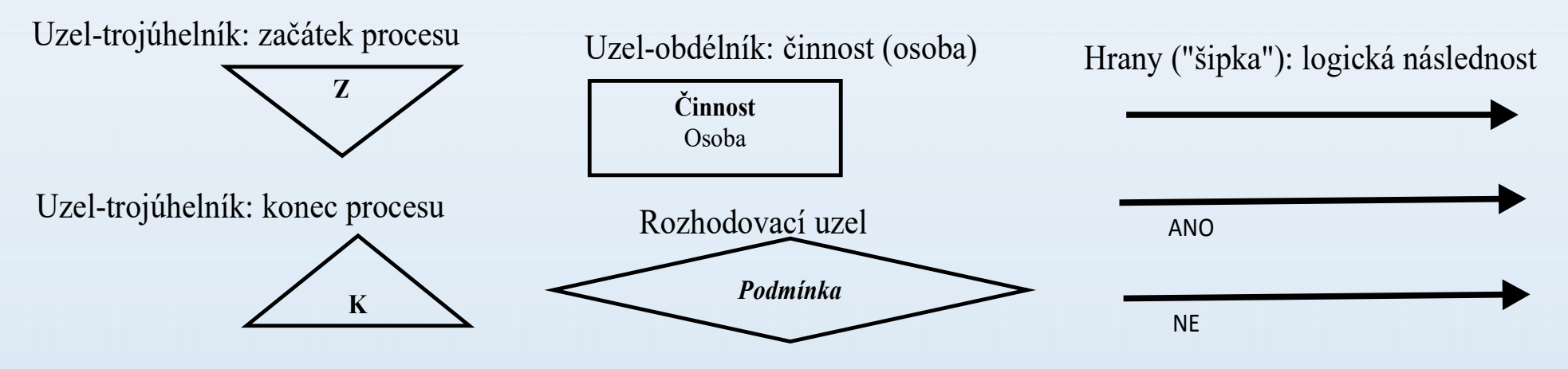

Obr. 0 Prvky ve vývojovém diagramu

# 3. Vývojový diagram procesu – TIPY ☺<br>☺ TIP2: Vhodné je nejprve si schéma ručně načrtnout na papír A4 a až

- TIP2: Vhodné je nejprve si schéma ručně načrtnout na papír A4 a až
- . Vývojový diagram procesu TIPY ©<br>Pripe: Vhodné je nejprve si schéma ručně načrtnout na papír<br>poté jej sestavit v příslušném softwarovém programu.<br>Pripe: Nejlepší bezplatné online nástroje pro tvorbu vývojový<br>iagramů: <u>h</u> TIP3: Nejlepší bezplatné online nástroje pro tvorbu vývojových diagramů: https://windows789.com/cs/nejlepsi-bezplatne-onlinenastroje-pro-tvorbu-vyvojovych-diagramu

Obr. 1b Vývojový diagram procesu "Obstarání dortíku"

Zpracováno pomocí Draw.io Excel.

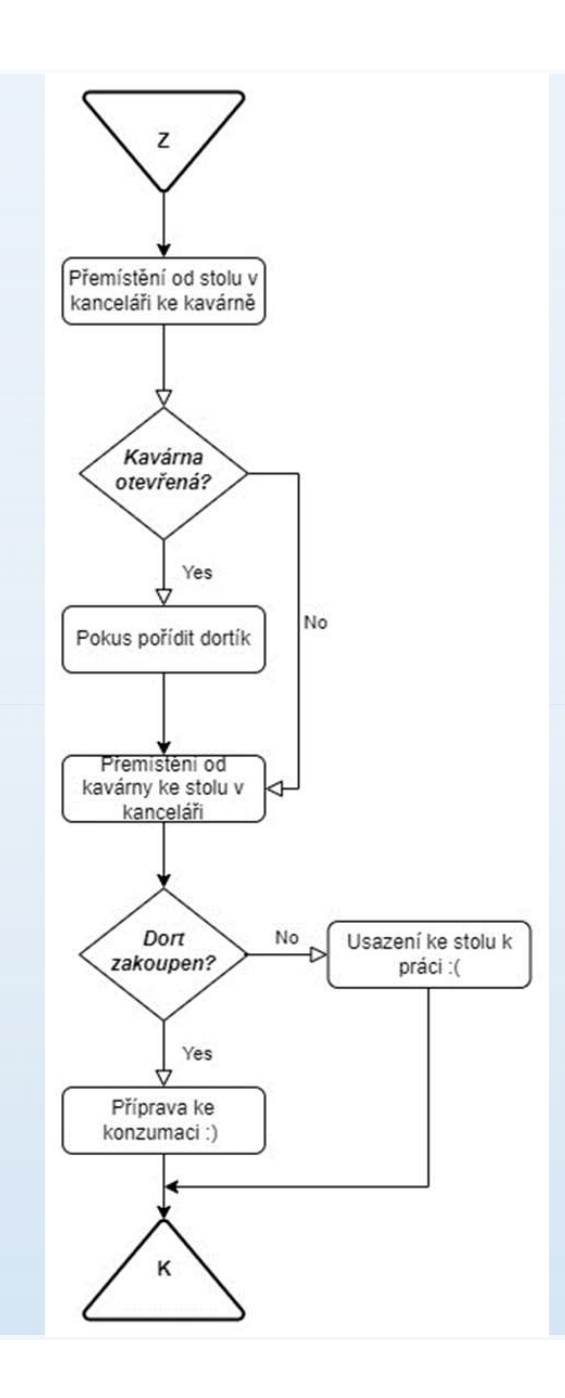

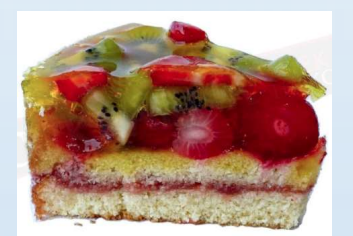

Obr. 1b: Vývojový diagram<br>subprocesu "Pokus pořídit Obr. 1b: Vývojový diagram<br>subprocesu "Pokus pořídit<br>dortík" (Pokus pořídit Experimental dortík pulli<br>Zpracováno pomocí Draw.io Excel. dortík"

Zpracováno pomocí Draw.io Excel.

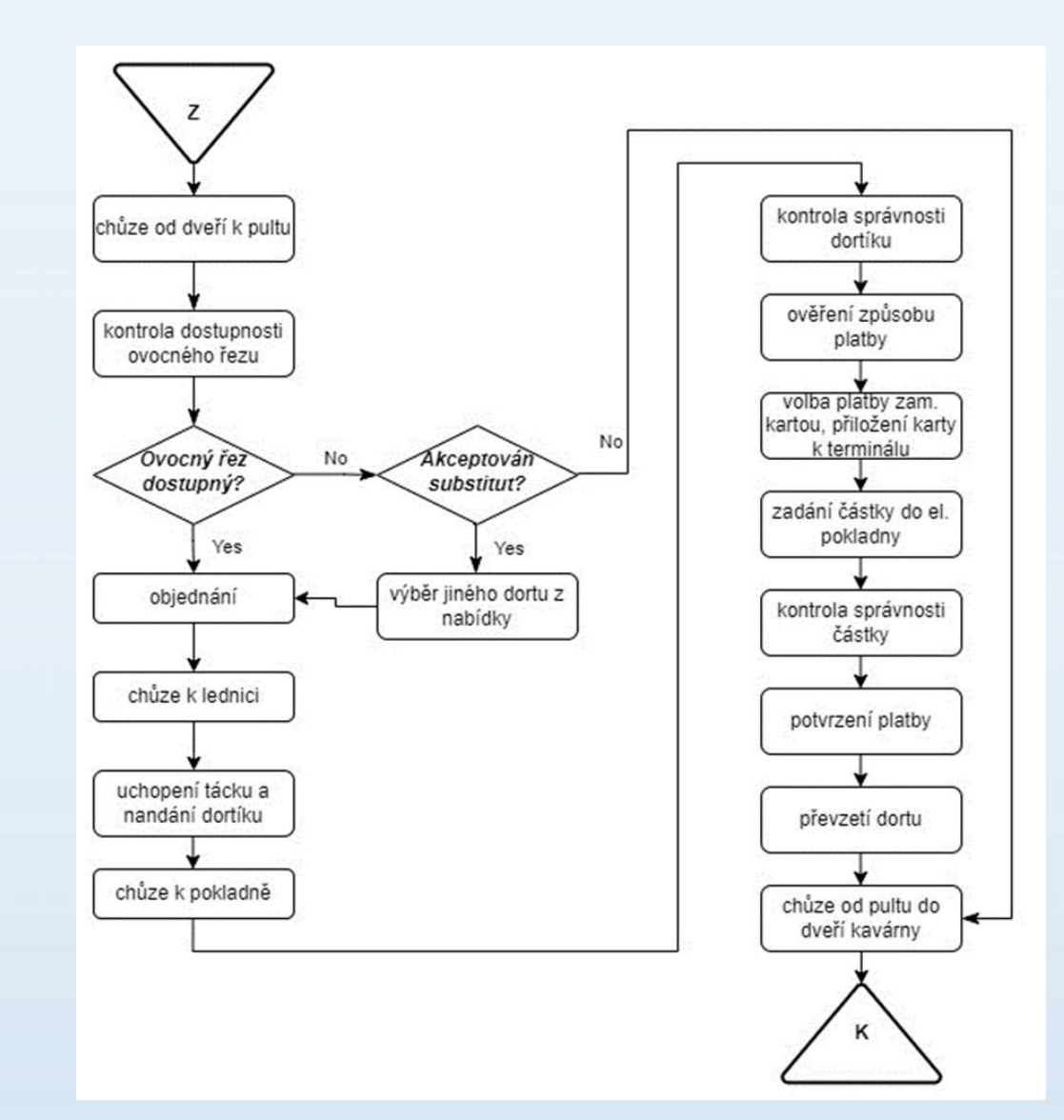

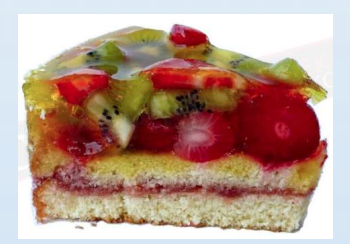

### 4. Procesní diagram

- Sestavte procesní diagram procesu (Tab. 2 Procesní diagram).
- 4. Procesní diagram<br>• sestavte procesní diagram procesu (Tab. 2 Procesní diagram).<br>1. Pro zpracování procesního diagramu si zvolte <u>jednu variantu průběhu</u><br>procesu.\* Stručně průběh popište, ať víme, kterou variantu jste si procesu.\* Stručně průběh popište, ať víme, kterou variantu jste si vybrali.
- 
- 4. Procesní diagram<br>
2. Sestavte procesní diagram procesu (Tab. 2 Procesní diagram).<br>
2. Pro zpracování procesního diagramu si zvolte <u>jednu variantu průl</u><br>
procesu.\* Stručně průběh popište, at víme, kterou variantu jste s 4. Procesní diagram<br>
• Sestavte procesní diagram procesu (**Tab. 2 Procesní diagram**).<br>
1. Pro zpracování procesního diagramu si zvolte <u>jednu variantu průběhu</u><br>
procesu.\* Stručně průběh popište, at víme, kterou variantu js odpovídajícího typu zapište číslici 1. 4. Procesní diagram<br>
• Sestavte procesní diagram procesu (Tab. 2 Procesní diagram).<br>
1. Pro zpracování procesního diagramu si zvolte <u>jednu variantu průběhu</u><br>
procesu.\* Stručně průběh popište, at víme, kterou variantu jste • Sestavte procesní diagram procesu (Tal<br>
1. Pro zpracování procesního diagramu<br>
procesu.\* Stručně průběh popište, at<br>
2. Zaznamenejte činností do tabulky, ja<br>
3. Klasifikujte typy činností (operace, tr<br>
odpovídajícího typ
- lomenou čáru (viz příklad tab. 2 Procesní diagram "Pořízení dortíku").
- 

\*Pozn.: Pokud nemáte žádné podmínky v procesu, pak existuje jen jediná varianta průběhu.

### Tab. 2 Procesní diagram "Pokus pořídit dortík ovocný řez"

- Tab. 2 Procesní diagram "Pokus pořídit dortík -<br>ovocný řez"<br>• subproces "Pokus pořídit dortík ovocný řez" začíná i končí ve dveřích<br>• do kavárny na budově H. Varianta průběhu subprocesu je taková, že v<br>kavárně není front ab. 2 Procesní diagram "Pokus pořídit dortík -<br>vocný řez"<br>subproces "Pokus pořídit dortík - ovocný řez" začíná i končí ve dveřích<br>do kavárny na budově H. Varianta průběhu subprocesu je taková, že v<br>kavárně není fronta a je kavárně není fronta a je dostupný můj požadovaný ovocný řez, požaduji ho na tácek, nebalit, platbu zaměstnaneckou kartou. Zbytečně se nevybavuji.
- Měřeno 22. 2. 2023 ve 12,15 hod.

### Tab. 2 Procesní diagram "Pokus pořídit dortík ovocný řez"

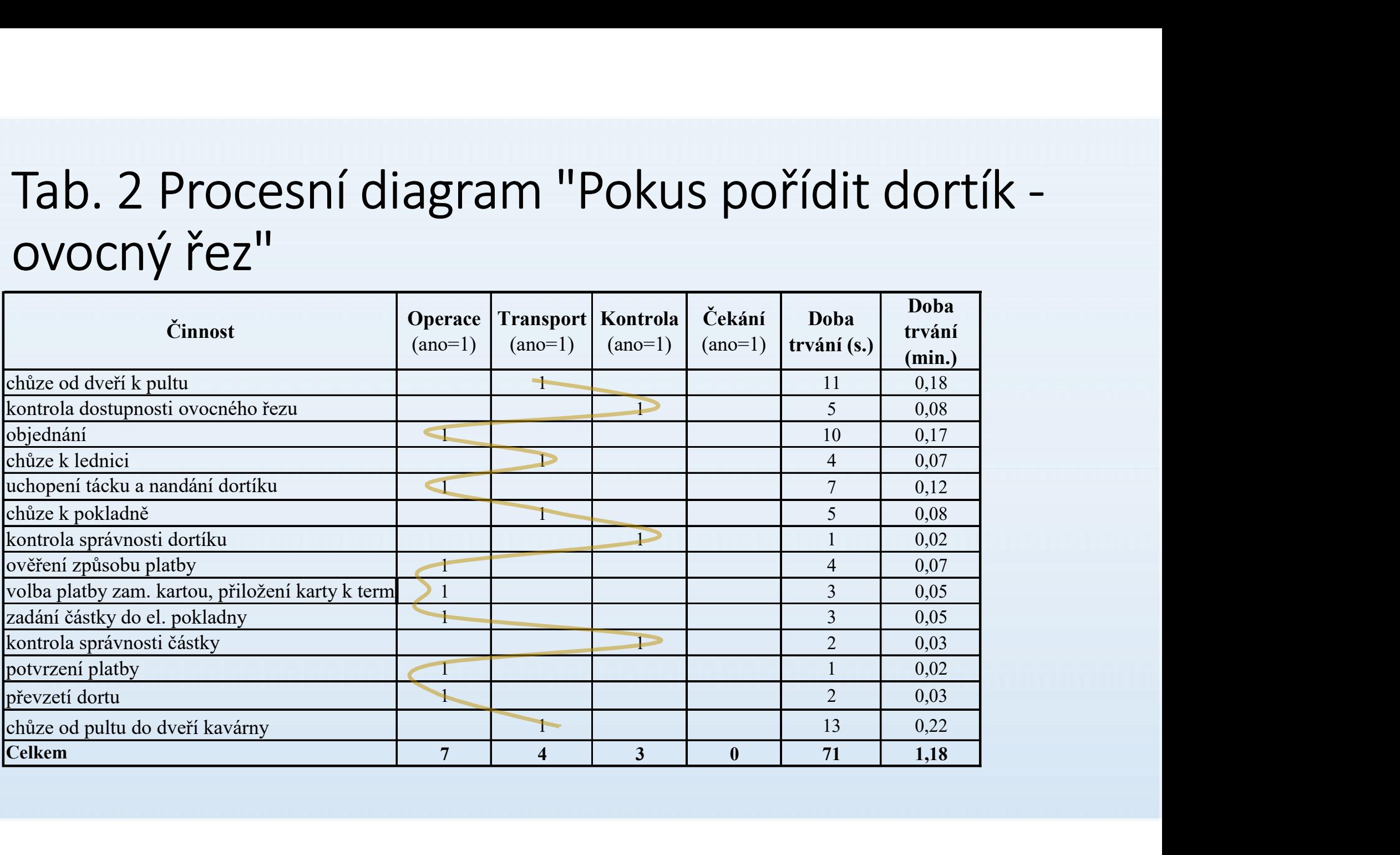

### 5. Analýza procesu

- Do tabulky Tab. 3 Analýza procesu proveďte vyhodnocení z hlediska typů činností. Analýza procesu<br>
o tabulky **Tab. 3 Analýza procesu** pro<br>
<u>pů činností</u>.<br>
a. četnosti výskytu,<br>
b. celkové doby trvání (v časových jednot<br>
c. podíl celkové doby trvání typu činnosti Analýza procesu<br>o tabulky **Tab. 3 Analýza procesu** proveďte vyhodr<br>pů činností.<br>počítejte:<br>a. četnosti výskytu,<br>b. celkové doby trvání (v časových jednotkách)<br>c. podíl celkové doby trvání typu činnosti na celkové době<br>terp Analýza procesu<br>o tabulky **Tab. 3 Analýza procesu** proveďte vyhodnocení <u>z hlediska<br>pů činností</u>.<br>počítejte:<br>a. četnosti výskytu,<br>b. celkové doby trvání (v časových jednotkách)<br>c. podíl celkové doby trvání typu činnosti na
- Spočítejte:
	-
	-
	-
- Interpretujte výsledky.
- Navrhněte, jak zkrátit celkovou dobu.

### 5. Analýza procesu

Tab. 3 Analýza procesu

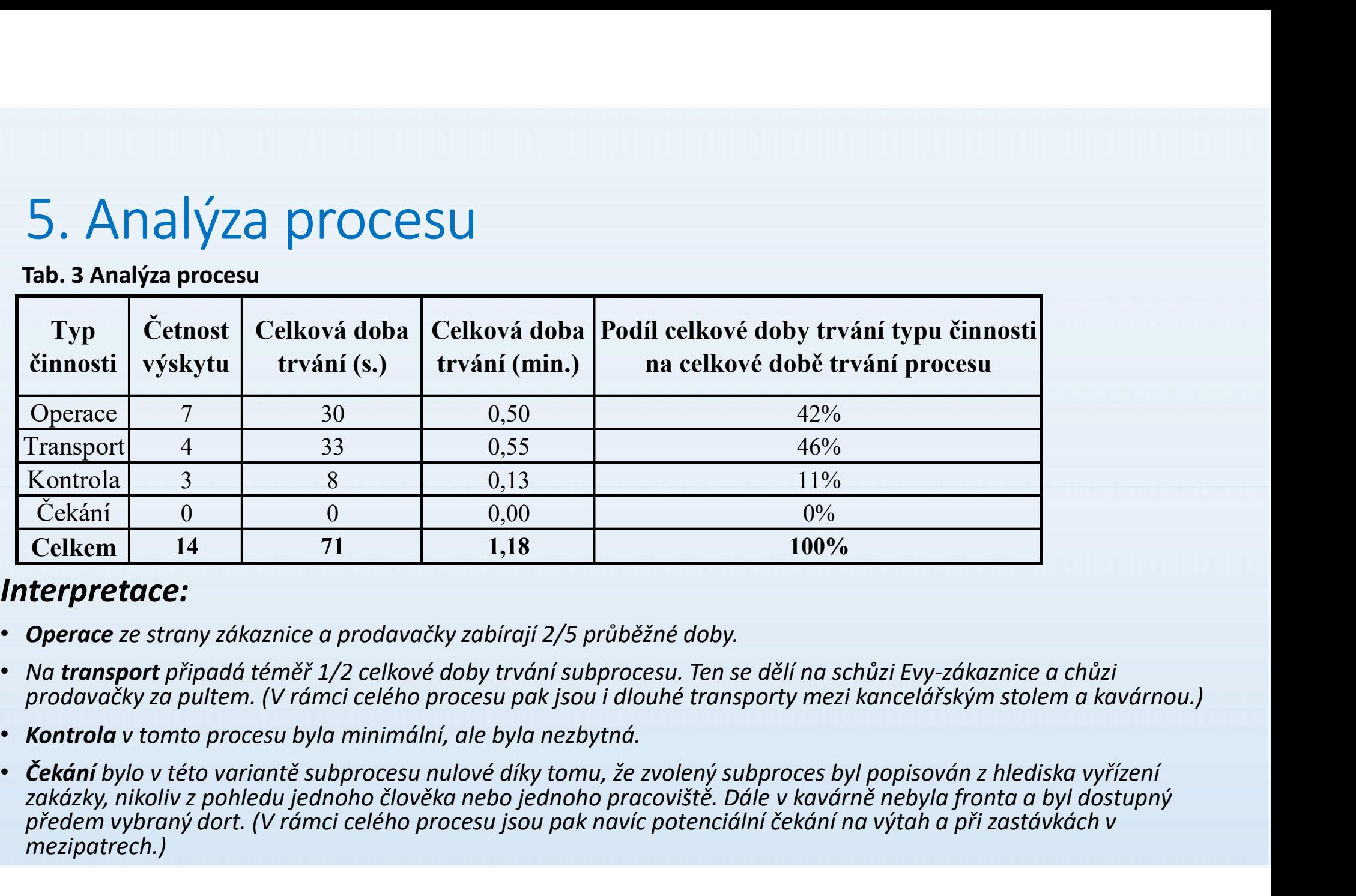

### Interpretace:

- Operace ze strany zákaznice a prodavačky zabírají 2/5 průběžné doby.
- Na transport připadá téměř 1/2 celkové doby trvání subprocesu. Ten se dělí na schůzi Evy-zákaznice a chůzi prodavačky za pultem. (V rámci celého procesu pak jsou i dlouhé transporty mezi kancelářským stolem a kavárnou.)
- Kontrola v tomto procesu byla minimální, ale byla nezbytná.
- zakázky, nikoliv z pohledu jednoho člověka nebo jednoho pracoviště. Dále v kavárně nebyla fronta a byl dostupný předem vybraný dort. (V rámci celého procesu jsou pak navíc potenciální čekání na výtah a při zastávkách v mezipatrech.)

### 5. Analýza procesu

- 5. Analýza procesu<br>Návrhy na optimalizaci v subprocesu nebo celém procesu (popř. návrhy na<br>zkrácení celkové doby):<br>• Dlouhé transporty zákaznice (které jsou pak ještě výraznější v případě celé<br>procesu) • **Dlouhé transporty zákaznice** (které jsou pak ještě výraznější v případě celého<br>procesu)
	- V případě hromadného zájmu o dortíky ke kávě by se možná vyplatilo na katedře zavést funkci svačinářky s dortonosičem.
	- Když už se musí cesta absolvovat, bylo by vhodné ji spojit s nějakou další povinností po cestě. Nebo si aspoň dojít na WC.
- **Návrhy na optimalizaci v subprocesu nebo celém procesu (popř. návrhy na<br>zkrácení celkové doby):<br>• Dlouhé transporty zákaznice (které jsou pak ještě výraznější v případě celého<br>procesu)<br>• V případě hromadného zájmu o dortí**
- Kontrola: Často se stává, že např. kontrola částky ze strany zákaznice vůbec<br>neproběhne, neboť zaměstnanecká karta je přiložena ještě před zadáním částky<br>prodavačkou. Tomu by se zabránilo, kdyby se zaměstnanecká karta př

### 6. Postřehy nakonec

- Napište případné další postřehy, zjištění, omezení.
- **6. Postřehy nakonec**<br>• Napište případné další postřehy, zjištění, omezení.<br>• Okomentujte, jak se vám pracovalo s vybraným SW pro vývojový diagram.<br>• <u>Např. Případné další postřehy, zjištění, omezení:</u><br>• Do procesu nebylo
- Např. Případné další postřehy, zjištění, omezení:
- Do procesu nebylo zahrnuto mytí rukou, dezinfekce, hledání karty v kabelce, hledání<br>lžičky, mytí nádobí…
- Papírový tácek je alternativou k vypůjčení talířku a následnému vrácení talířku zpět do kavárny.
- •
- SW pro vývojový diagram: Draw-io
- Napište případné další postřehy, zjištění, omezení.<br>• Okomentujte, jak se vám pracovalo s vybraným SW pro vývojový diagram.<br>• <u>Např. Případné další postřehy, zjištění, omezení:</u><br>• Do procesu nebylo zahrnuto mytí rukou, d

### E-learning

- Přihlášení ke zpracování semestrálního projektu (PS) learning<br>Fihlášení ke zpracování semestrálního pro<br>Do XX XX XXXX<br>rostor pro odevzdání semestrální práce (F |earning<br>|inlášení ke zpracování semestrálního pro<br>|po XX XX XXXX<br>|rostor pro odevzdání semestrální práce (|<br>|po XX XX XXXX<br>|ablona/zadání semestrální práce (MS Wo
- E-learning<br>• Přihlášení ke zpracování semestrálního projektu (PS)<br>• Do XX XX XXXX<br>• Prostor pro odevzdání semestrální práce (PS) (j<u>eden</u> ze dvojice)<br>• Do XX XX XXXX • Prostor pro odevzdání semestrální práce (PS) (j<u>eden</u> ze dvojice)<br>• Prostor pro odevzdání semestrální práce (PS) (<u>jeden</u> ze dvojice)<br>• Šablona/zadání semestrální práce (MS Word, ke stažení)<br>• Příklad zpracování tabulek/
- Šablona/zadání semestrální práce (MS Word, ke stažení)
- Příklad zpracování tabulek/schématu (MS Excel, ke stažení)
- 

### Díky za pozornost a přeji Vám zdárné splnění zadání!